# **第11回 わたらせ感染対策研究会**

### **ICD認定更新研修(2単位)**

謹啓 時下、先生におかれましては益々ご清祥のこととお慶び申し上げます。 平素は、弊社製品に関しまして格別のご高配を賜り、厚く御礼申し上げます。 さてこの度、「第11回 わたらせ感染対策研究会」を次のとおり開催させて頂く運びとなり ました。つきましては、ご多用とは存じますが、ご参加賜りますようご案内申し上げます。 謹白

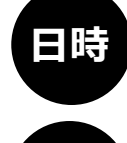

2024年5月23日(木) 19:00~20:00

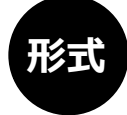

**形式 WEB配信による開催 ※事前参加登録が必要となります。 本講演会へのご参加を希望される方は こちらの2次元コードよりご登録ください。 <登録期日 5月20日 (月) >**

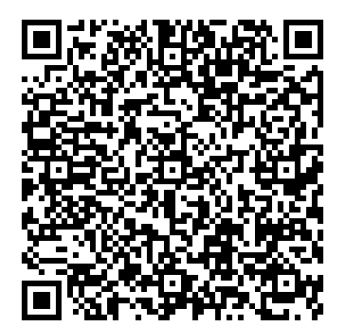

**特別講演**

**19:00~20:00**

## **肺炎罹患リスクが高い患者における肺炎予防 対策~肺炎球菌ワクチン接種の考え方~**

# **中村 茂樹 先生**

東京医科大学 微生物学分野 主任教授

◆◆◆◆◆◆◆◆◆◆◆◆◆◆◆◆◆◆◆◆◆◆◆◆◆◆◆◆◆◆◆◆◆◆◆◆◆◆◆◆◆◆◆◆◆◆◆◆◆◆◆◆◆◆◆◆

講演はWeb(Live配信)にてご視聴いただけます。 本講演会はMicrosoft Teamsを使用してご視聴いただきます。 ご視聴には事前参加予約が必要となります。 本会におきましては、弊社による旅費の負担ができませんことをご了承ください。

### **共催:わたらせ感染対策研究会 MSD株式会社**

## **Microsoft Teamsでご参加までの流れ**

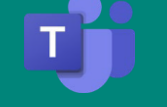

【PC版】ご視聴いただく方法を選択できます

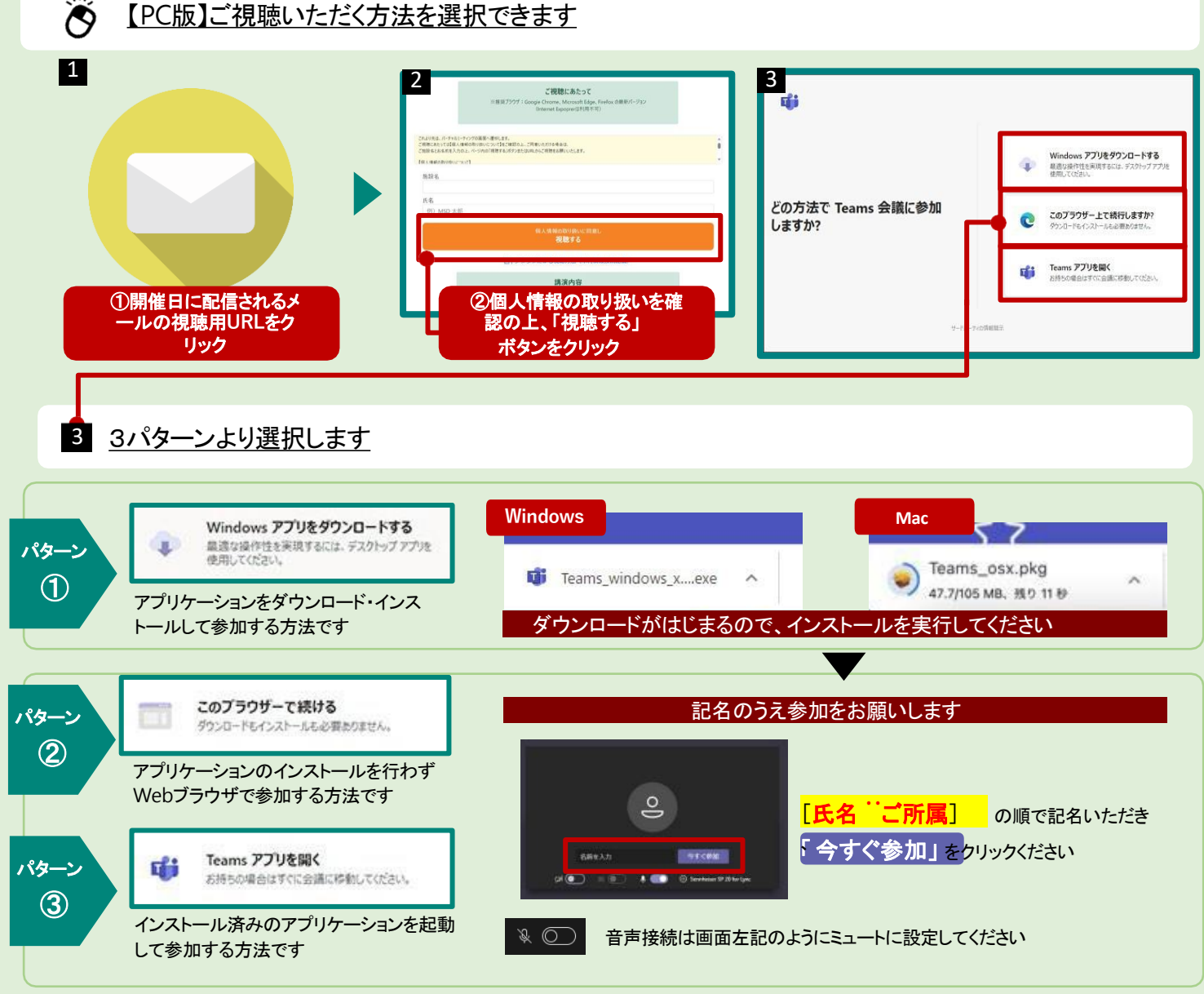

#### 【モバイル版】ご視聴はアプリからとなります  $\mathcal{\mathcal{L}}$

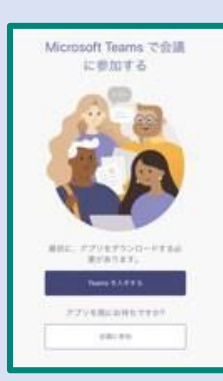

リンクをクリックすると左図の画面 が表示されます(Web ブラウザアプリ上の表示)

アプリを未入手の場合は**Teams** を入手する をタップします

すでにアプリをお持ちであれば 「会議に参加」をタップして会議に参 加してください

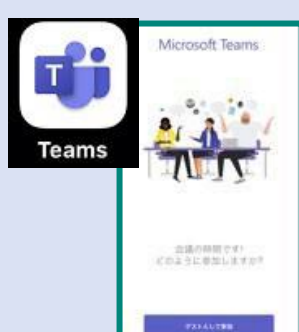

アプリを入手後にリンクをタップする と左図のような画面に遷移 します

本画面に遷移したら ゲストとして 参加 をタップして会議に参加してくだ さい

#### **Microsoft Teams** オンライン会議とは

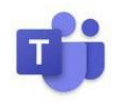

Teamsのオンライン会議ではメンバーと1対1、1対複数人のメンバーで音声通話、ビデオ(カメ ラ)映像、画面の共有ができます。参加者が同じ資料を見ながら会議を行うことができるアプリ ケーションで、離れた場所でも会議や打ち合わせを行えます。 Teamsオンライン会議はデバイ スを選ばず、様々な端末での実施・参加が可能です。

MSD製薬 **INVENTING FOR LIFE** 

OTH24PH6002